## A Hitchhikers Guide to the Black Arts (of Earth system modelling)

**IV:** Consequences of fossil fuel CO<sub>2</sub> release and 'ocean acidification'

Relevant reading (and references therein):

Kleypas, J.A., Feely, R.A., Fabry, V.J., Langdon, C., Sabine C.L. and Robbins, L.L. (2006). Impacts of ocean acidification on coral reefs and other marine calcifiers: a guide for future research. Report of a workshop held 18–20 April 2005, St Petersburg, FL, sponsored by NSF, NOAA, and the US Geological Survey, 1-88. www.ucar.edu/communications/Final\_acidification.pdf

Orr, J.C., K. Caldeira, V. Fabry, J.-P. Gattuso, P. Haugan, P. Lehodey, S. Pantoja, H.-O. Pörtner, U. Riebesell, T. Trull, M. Hood, E. Urban, and W. Broadgate (2009) Research Priorities for Ocean Acidification, report from the Second Symposium on the Ocean in a High-CO2 World, Monaco, October 6-9, 2008, convened by SCOR, UNESCO-IOC, IAEA, and IGBP, 25 pp. http://ioc3.unesco.org/oanet/index.html

Royal Society (2005) Ocean acidification due to increasing atmospheric carbon dioxide. Policy document 12/05 Royal Society, London.

http://royalsociety.org/WorkArea/DownloadAsset.aspx?id=5709

Turley, C., Findlay, H. S., Mangi, S., Ridgwell, A. and Schimdt, D. N., CO2 and ocean acidification in Marine Climate Change Ecosystem Linkages Report Card 2009. (Eds. Baxter JM, Buckley PJ and Frost MT), Online science reviews, 25pp (2009).

http://www.mccip.org.uk/elr/acidification/

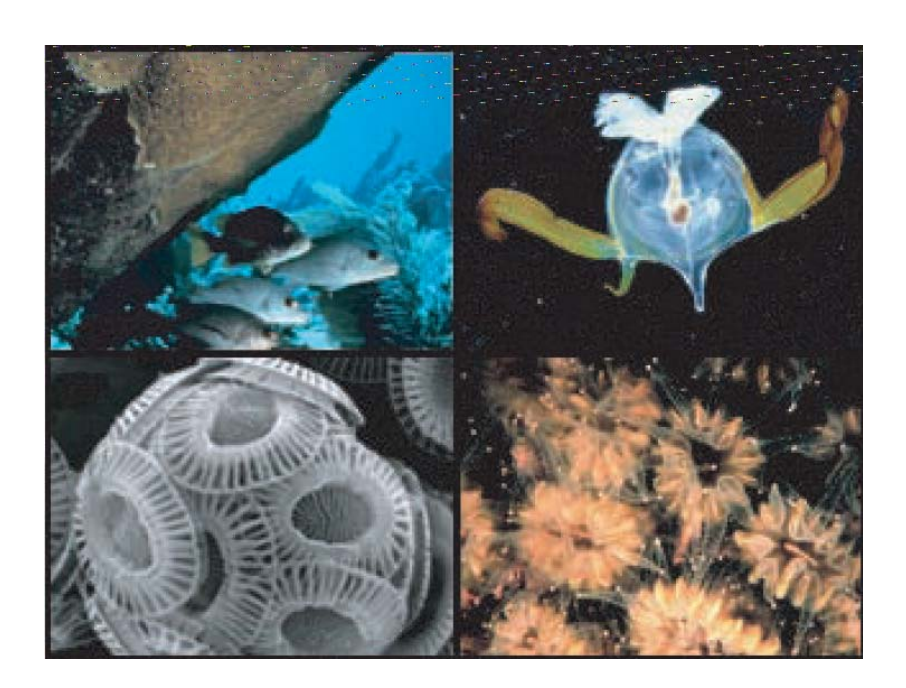

## 10. Exploring the consequences of fossil fuel  $CO<sub>2</sub>$  emissions

10.0 For the next experiment(s) you can chuck  $CO<sub>2</sub>$  into the atmosphere, just for the hell of it. As much as you want! Apparently, humans are actually doing this now. Imagine that!

The *user-config* for *c*GENIE, exp8\_co2emissions is provided and configured with climate being responsive to  $CO<sub>2</sub>$  (i.e., it takes account of  $CO<sub>2</sub>$ -climate feedbacks):

# set CO2-climate feedback

ea\_36=y

as well as a rate of calcification in the surface ocean that is responsive to *p*H (i.e., it takes into account CO2-calcification feedbacks, which will additionally interact with climate – see *Ridgwell et al.* [2007b]). Anything could happen!!!

In the *user-config*, a release of  $CO<sub>2</sub>$  to the atmosphere is prescribed, which by default is set for 1000 PgC over an interval of a single year. (Releasing  $CO<sub>2</sub>$  just over a single year is obviously rather unrealistic, but represents a useful idealized experiment for assessing the time-scale(s) of fossil fuel  $CO<sub>2</sub>$  uptake by the ocean.) Additional results output has also been prescribed:

bg ctrl data save slice ocnatm=.true. bg ctrl data save slice fairsea=.true. bg\_ctrl\_data\_save\_slice\_carb=.true. bg\_ctrl\_data\_save\_slice\_ocnsed=.true. bg\_ctrl\_data\_save\_sig\_carb\_sur=.true. bg ctrl data save slice misc=.true. bg ctrl data save derived=.true.

Because the *base-config* (cgenie\_eb\_go\_gs\_ac\_bg.worjh2.BASE) has changed yet again! (carbon cycle tracers have now been added), you will first need to do a make cleanall.

10.1 Run the experiment for e.g., 20 (or more) years, starting from the re-start used previously, i.e.,:

\$ ./runcgenie.sh cgenie\_eb\_go\_gs\_ac\_bg.worjh2.BASE\_LABS exp8 CO2emissions 20 exp0 modern16 SPINUP

and view the run-time output, particularly atmospheric  $CO<sub>2</sub>$  (which decays away after the first year as fossil fuel  $CO<sub>2</sub>$  is progressively taken up by the ocean), ocean surface temperature (SST), seaice extent, and Atlantic Meridional Overturning ('AMO') strength. Viewing the time-series results file biogem\_series\_fexport\_CaCO3.res will show how global carbonate production responds to the ensuing ocean acidification, which itself is recorded in the file:

biogem\_series\_misc\_surpH.res.

In the 3-D netCDF time-slice file, ocean pH is a particularly relevant field to consider together with calcite and aragonite saturation – note that ocean surface waters in which aragonite becomes under-saturated ( $\Omega$  < 1.0) is regarded as a critical threshold for organisms making aragonite shells and skeletons and spells TROUBLE for some poor calcifying marine organism somewhere.

In the 2-D netCDF time-slice file you are given water column integrals of dissolved things (e.g., DIC - ocn\_DIC\_int) (see: *Sabine et al.* [2004]; *Science* **305**). Also saved is the benthic (bottom water) conditions of ocean properties and carbonate chemistry – relevant for assessing the changes in environmental conditions affecting e.g. cold-water (deep-dwelling) corals.

Also try creating difference maps in Panoply to assess the geographical characteristics of ocean acidification impacts. Ideally, one would run a parallel experiment, identical except for zero  $CO<sub>2</sub>$ release being specified, to act as a 'control' for the calculation of the differences. A difference map for the water-column integral of DIC (2D netCDF file), for instance, reveals where fossil fuel  $CO<sub>2</sub>$  is preferentially taken up by the ocean.

10.2 You can easily modify the experimental design to release more/less  $CO<sub>2</sub>$  as you did for the red dye tracer. In the *user-config* file, the lines:

bg\_par\_atm\_force\_scale\_val\_3=1000.0

bg\_par\_atm\_force\_scale\_val\_4=-27.0

scale the  $CO<sub>2</sub>$  flux and its  $\delta^{13}$ C isotopic signature, respectively. The scaling values are given to you for a CO<sub>2</sub> release of 1000 PgC yr<sup>-1</sup> (current emissions are about 8 PgC yr<sup>-1</sup>) at -27‰ (typical of

fossil fuel carbon). Altering the value assigned to bg par atm\_force\_scale\_val\_3 in the *user-config* file gives immediate control over emissions rate.

You can also adjust the emissions to have a time-varying rate by editing the file:

biogem\_force\_flux\_atm\_pCO2\_sig.dat

which can be found in the directory:

cgenie/genie\_forcings/pyyyyz\_FpCO2\_Fp13CO2

The format of this file is:

-START-OF-DATA-

- 0.0 8.3333e+013 1.0 8.3333e+013 1.0 0.0
- 999999.9 0.0

-END-OF-DATA-

and defines a total emission of 1000 PqC  $(8.333 \times 10^{16} \text{ mol } CO<sub>2</sub>)$  over the first 1 year of the model experiment. (Year 999999.9 has no special meaning and is simply just way in the future …)

Pause  $\ldots$  and note briefly how the final CO<sub>2</sub> flux is arrived at. GENIE calculates it by multiplying the value in the *forcing* file (8.3333e+013) by a modifying parameter in the *user config* file (1000.0). The total flux is hence:  $8.333 \times 10^{13} \times 1000 = 8.333 \times 10^{16}$  mol CO<sub>2</sub>.

Equally, we could have had 1.0 in the *forcing* file and 8.3333e+016 as the value of bg\_par\_atm\_force\_scale\_val\_3. OR, the other way around.

The way you have been given is simply for my own convenience in 'hiding' the units conversion in the *forcing* file and allowing me to simply enter a value in PgC yr-1 in the *user config* file. It is entirely up to you if you prefer to do things differently.

10.3 Between the start and end 'tags', the data is in 2 columns: the first contains a series of tie-points for defining the timing of changes in emissions, and the 2nd contains the flux information (units of mol yr<sup>-1</sup>). At each time-step of the model the  $CO<sub>2</sub>$  flux is interpolated between these time points.

The purpose of:

```
 0.0 8.3333e+013 
1.0 8.3333e+013 
1.0 0.0
```
is thus to effect a sharp turn-off of the flux at the end of first year. To extend the period of emissions – for example:

 0.0 8.3333e+013 10.0 8.3333e+013 10.0 0.0

would give you 1000 PgC yr<sup>-1</sup> over 10 years. In contrast;

0.0 0.0

10.0 8.3333e+013

would result in a linear ramp, zero at the start of year  $0.0$  to  $8.3333e+016$  mol yr<sup>-1</sup> at year 10.0 (a total  $CO<sub>2</sub>$  emission of  $1000 \times 10 \times 0.5 = 5000$  PgC over 10 years).

It is also possible to provide a simple scaling of the duration of the pulse by adding the lines:

bg par atm force scale time 3=10.0 bg\_par\_atm\_force\_scale\_time\_4=10.0

which would scale the duration of the pulse (of  $CO<sub>2</sub>$  and its isotopic signature) by a factor to 10, i.e., to 10 years. (Remember, that without changing the default emissions rate, you will end up with 10,000 PgC total  $CO<sub>2</sub>$  emitted  $\dots$ !)

10.4 By editing (and saving) the flux (and/or timing information) you can exert fine control on the  $CO<sub>2</sub>$ emissions trajectory and total fossil fuel burn. For instance, the IPCC 'SRES' scenarios of possible future  $CO<sub>2</sub>$  emissions can be reconstructed and their implications tested in GENIE. Play with different CO<sub>2</sub> releases and note their impact on climate and ocean biogeochemistry. Much more realistic and appropriate to our current global experimenting is a lower rate (order of 10 or 20 PgC yr<sup>-1</sup>) released over a longer interval.